# **Übung 9 – Digitale Medien**

## **Inhalt**

- Chroma-Subsampling
- Ortsfrequenz
- Bildbearbeitung

# **Aufgaben**

#### **Aufgabe 1: Chroma-Subsampling (3 Punkte)**

- a) Erklären Sie das Prinzip von Chroma-Subsampling. Warum funktioniert dieser Ansatz?
- b) Geben Sie die Notation für Subsampling für die hier skizzierten Abtastraten an:

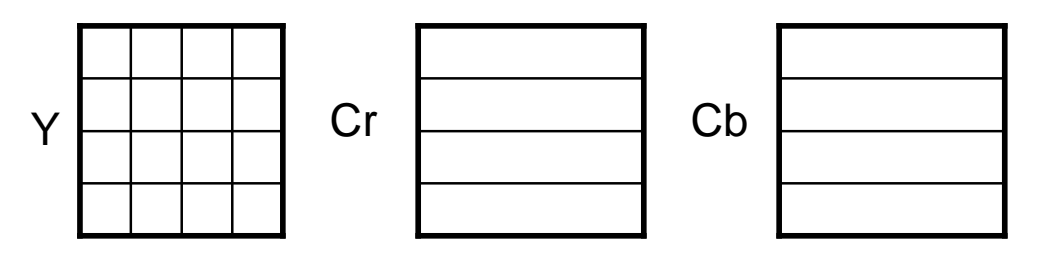

c) Skizzieren Sie außerdem die Abtastraten für die Notation 4:1:0.

#### **Aufgabe 2: Ortsfrequenz (3 Punkte)**

Auch bei Bildern ist es möglich, die Daten in den Frequenzraum zu übertragen. Dazu wird die sogenannte DCT (Diskrete Cosinus-Transformation) verwendet. Die hier gemessenen Frequenzen sind sogenannte Ortsfrequenzen.

- a) Was genau versteht man unter einer Ortsfrequenz? Wie werden Ortsfrequenzen bei verlustbehafteter Kompression von Bilddaten ausgenutzt? Gehen Sie hierbei auf den Begriff der Quantisierungstabelle ein.
- b) Kennzeichnen Sie im Bild rechts einen Bereich mit möglichst niedriger Ortsfrequenz. Begründen Sie Ihre Antwort. Das Bild finden Sie in den Materialen zum Übungsblatt (dm\_ue9\_material.zip auf der Vorlesungswebsite). Markieren Sie in diesem einen

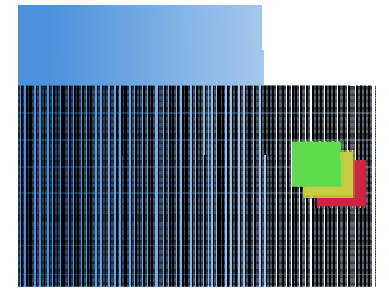

entsprechenden Bereich (z.B. mit GIMP) und fügen Sie das neue Bild Ihrer Abgabe bei.

c) Erstellen Sie selbst eine Datei im PNG-Format (z.B. mit GIMP), die überwiegend hohe Ortsfrequenzen enthält. Fügen Sie dieses Bild Ihrer Abgabe bei.

#### **Aufgabe 3: Bildbearbeitung (6 Punkte)**

Verwenden Sie für die folgende Aufgabe ein pixelbasiertes Bildbearbeitungsprogramm wie Photoshop (http://www.adobe.com) oder die kostenlose Alternative GIMP (http://www.gimp.org). Beschreiben Sie zur Lösung, welche Werkzeuge Sie mit welchen Einstellungen verwendet haben.

In dieser Aufgabe sollen Sie ein Foto erzeugen, dass Sie mit künstlich manipulierter Anatomie zeigt. Beispiele dafür finden Sie unter http://fx.worth1000.com/contests/11712/anatomy-scramble oder http://fxb.worth1000.com/contests/23998/anatomy-scramble-2

Sollten Sie nicht die Möglichkeit haben, Fotos zu machen, suchen Sie verschiedene Fotos von einer Person im Internet (z.B. Sänger, Schauspieler etc.) und verwenden Sie diese.

Mindestanforderungen:

- Mindestens 4 Körperteile müssen am "falschen" Platz oder verändert sein
- Die Bildmanipulation sollte auf den ersten Blick nicht als solche zu erkennen sein

Die Datei sollte nicht größer als 1 MB sein.

## **Abgabe**

Fassen Sie Ihre Lösung zu einem ZIP-Archiv zusammen und geben Sie sie bis zum 15.01.10 12:00 Uhr im UniWorx Portal (http://www.pst.ifi.lmu.de/uniworx) ab. Lösungen sind von jedem Studenten einzeln abzugeben.